# Analyzing Time Structured Corpora

Corpus Statistics Research Group launch event Birmingham, 11th Feb 2016

Tony Hennessey (University of Nottingham)

joint work with R. Carrington, Y. van Gennip, M. Mahlberg, S. Preston, K. Severn, V. Wiegand

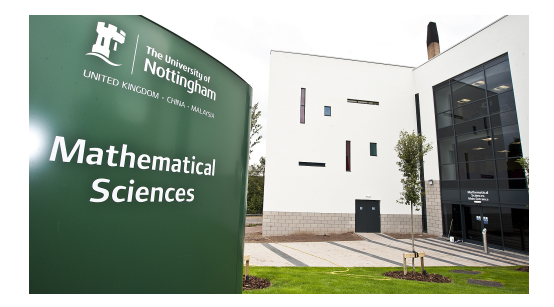

#### **Overview**

How to look at the time dependency in the properties of a corpus.

- Recap terminology and describe the main example used throughout the presentation.
- Binning data and how to think about binning mathematically.
- Using kernels which are better than bins.

**X** - some matrix representation of the corpus

$$
\begin{pmatrix} 0 & 2 & 2 & 1 & 0 & \dots \\ 0 & 0 & 2 & 1 & 1 & \dots \\ 1 & 0 & 0 & 1 & 1 & \dots \\ 1 & 1 & 0 & 0 & 1 & \dots \\ 1 & 1 & 1 & 0 & 0 & \dots \\ \vdots & \vdots & \vdots & \vdots & \vdots & \ddots \end{pmatrix}
$$

#### **X** - some matrix representation of the corpus

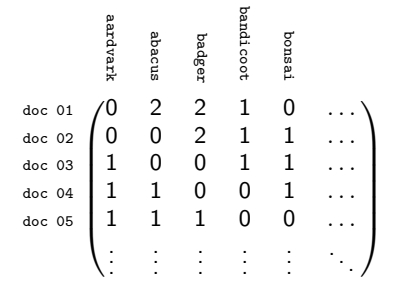

#### document-term matrix

#### f(**X**) - some function that we apply to the corpus

#### f(**X**) - some function that we apply to the corpus

The cosine of the angle between words in a vector space which was derived using a matrix factorization.  $(X = USV<sup>T</sup>$  singular value decomposition)

This measure quantifies the degree of association between words i.e. a bigger value implies closer association.

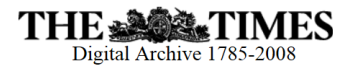

**X** (document-term matrix)

- $\bullet$  11,543,110 documents
- 472,331 terms

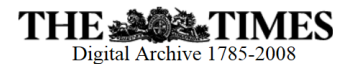

**X** (document-term matrix)

- $\bullet$  11,543,110 documents
- 472,331 terms

Meta-data for each document includes a date

### How does the corpus change with time?

Let us try binning the data using dates.

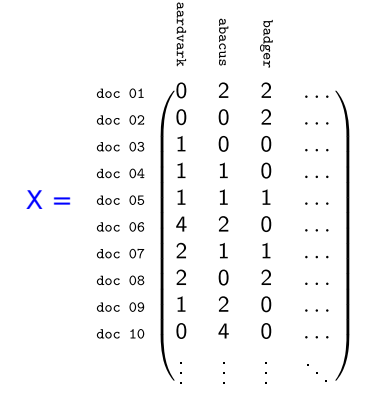

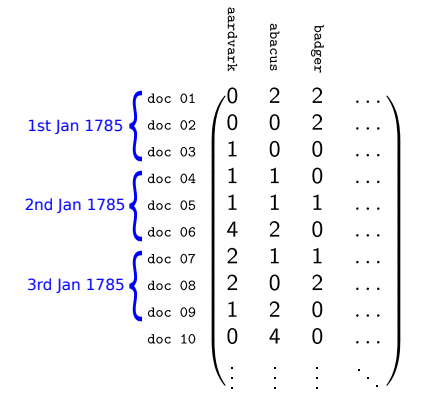

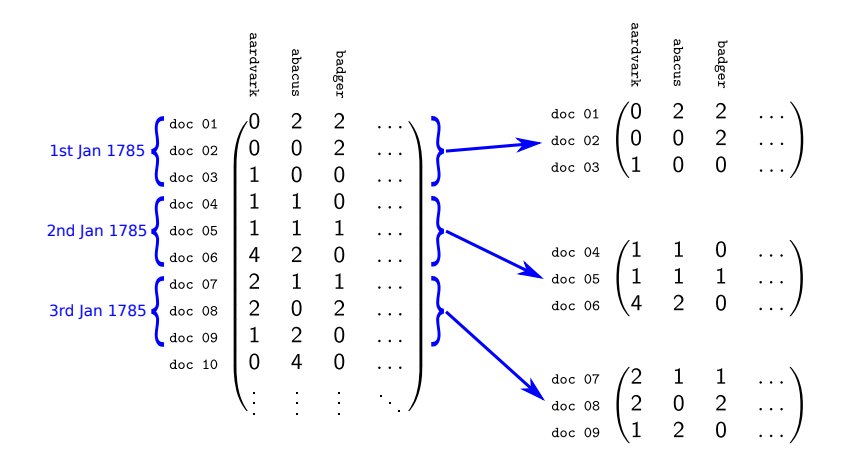

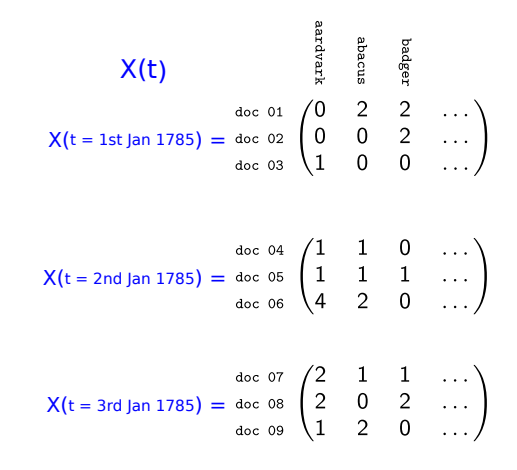

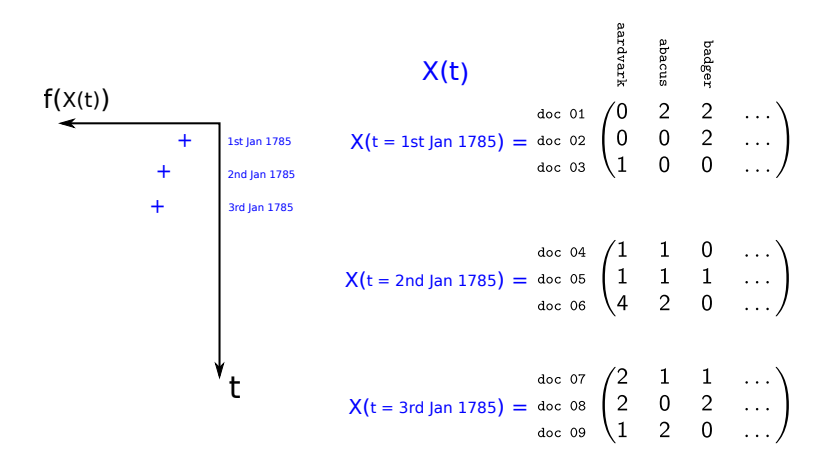

Identity matrix

 $X = I X$ 

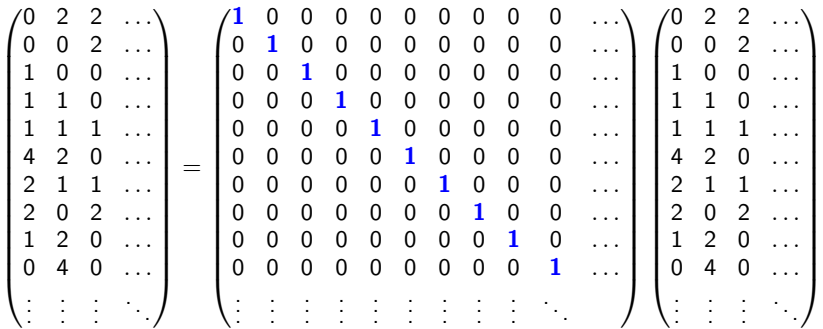

Filter by date

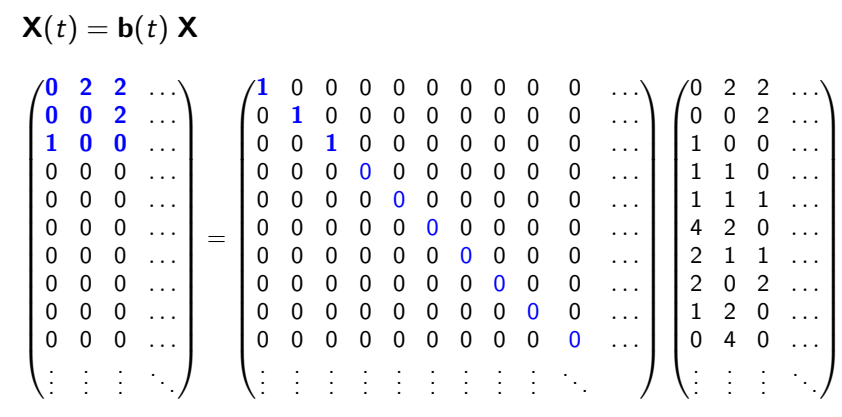

where  $t = 1$ st Jan 1785'

Filter by date

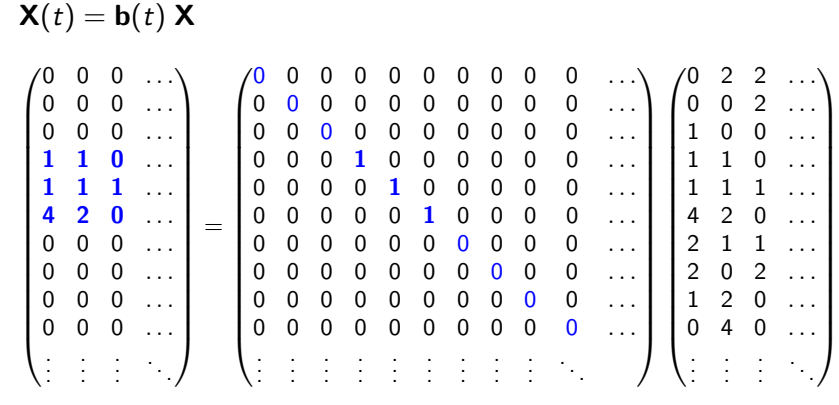

where  $t = 2$ nd Jan 1785'

#### How wide should the bins be?

- depends on your research question
	- e.g. over what time scale are you interested in examining change?
- o depends on your data
	- e.g. how sparsely distributed are the traits you are looking at likely to be?

An example of binning using the TDA just showing  $f(\mathbf{X}(t))$  for 'smoking' and 'cancer'

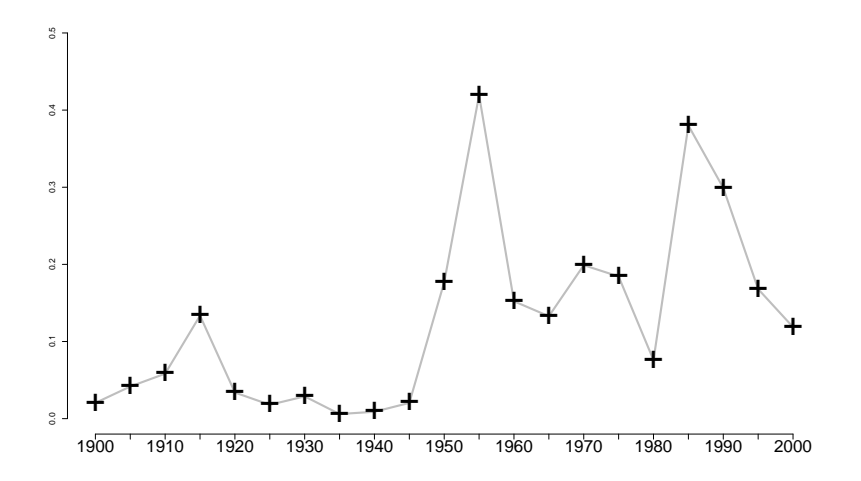

An example of binning using the TDA just showing  $f(\mathbf{X}(t))$  for 'smoking' and 'cancer'

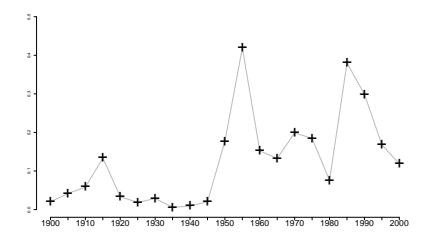

We used 5 year bins because

- the number of articles about smoking are quite sparsely distributed
- we are mainly interested in long term trends

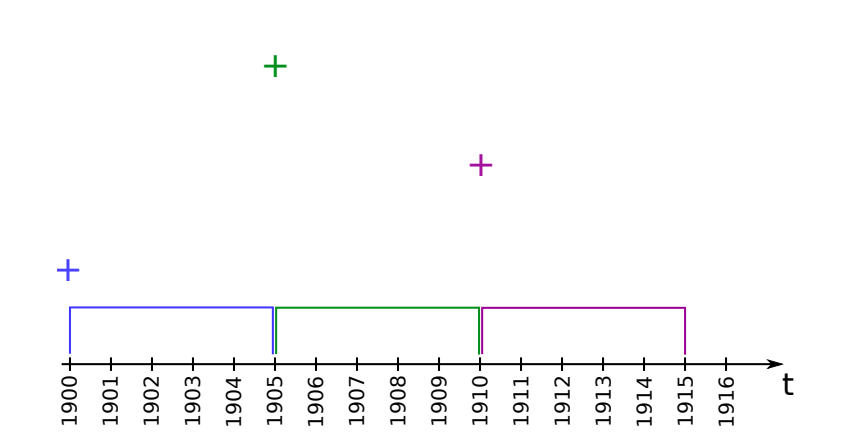

Sliding the bins

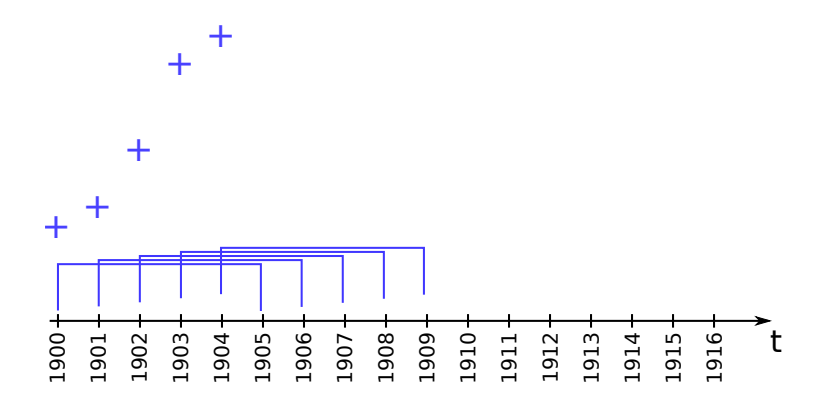

Sliding the bins

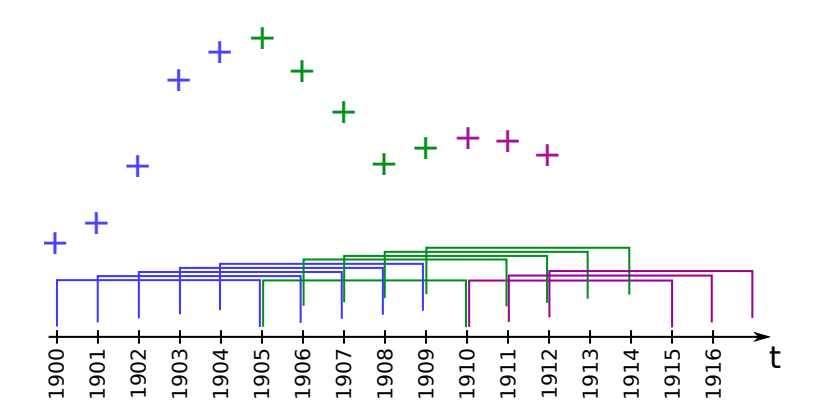

Sliding the bins for the TDA example revisit  $f(\mathbf{X}(t))$  for 'smoking' and 'cancer'

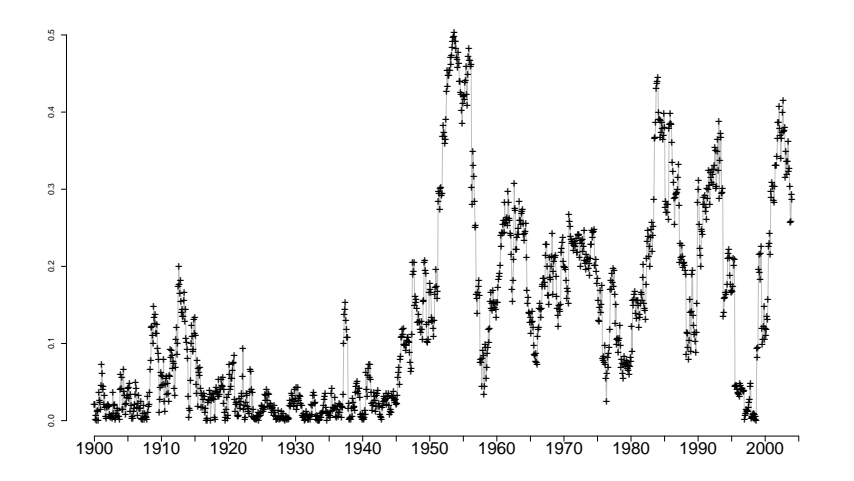

Sliding the bins for the TDA example revisit  $f(\mathbf{X}(t))$  for 'smoking' and 'cancer'

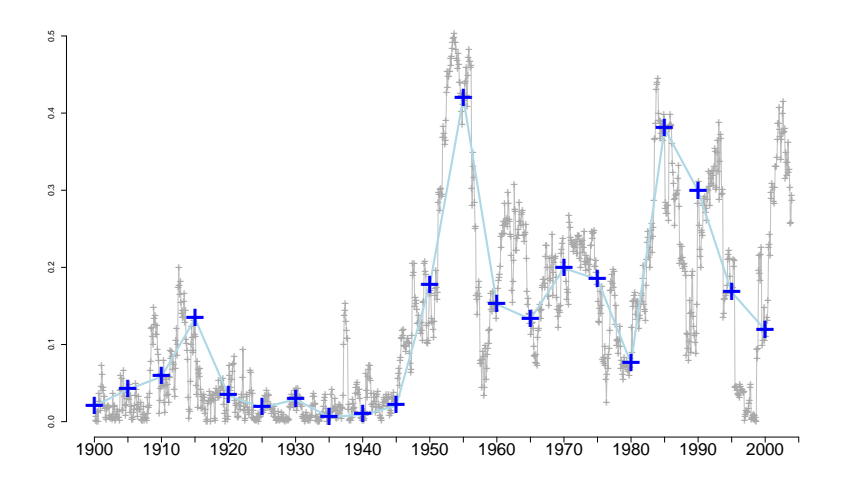

Can we do better?

Yes. Use a kernel.

#### Why use a kernel? Why not just bin?

A kernel takes account of the width of your data collection window i.e. if you bin, as your bins get wider your effect will get bigger; with a kernel it will not.

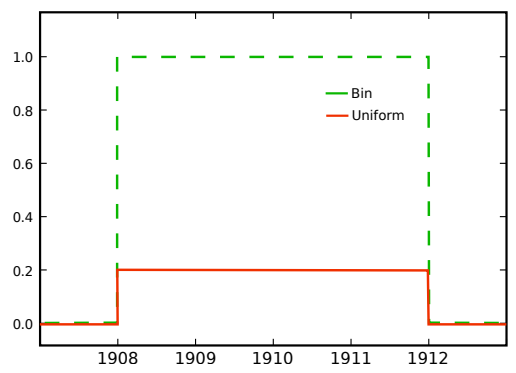

#### Why use a kernel? Why not just bin?

A kernel takes account of the width of your data collection window i.e. if you bin, as your bins get wider your effect will get bigger; with a kernel it will not.

$$
\mathbf{k}(t) = \frac{1}{w} \mathbf{b}(t)
$$

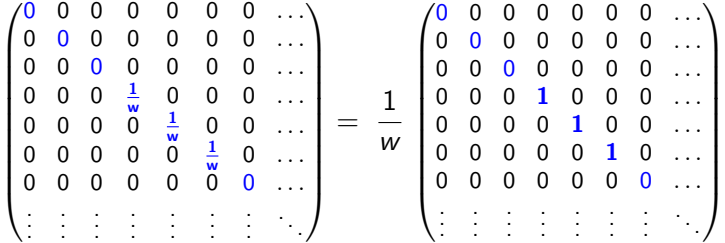

#### Why use a kernel? Why not just bin?

- A kernel takes account of the width of your data collection window i.e. if you bin, as your bins get wider your effect will get bigger; with a kernel it will not.
- With a kernel we can control smoothing.

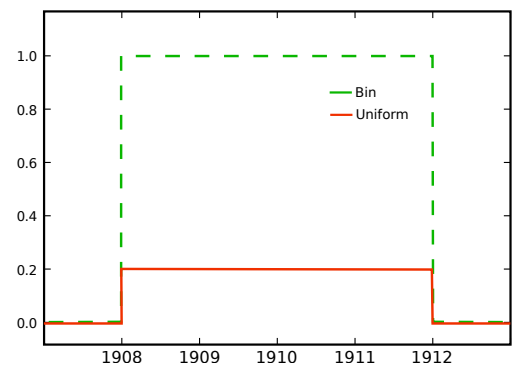

#### Why use a kernel? Why not just bin?

- A kernel takes account of the width of your data collection window i.e. if you bin, as your bins get wider your effect will get bigger; with a kernel it will not.
- With a kernel we can control smoothing.

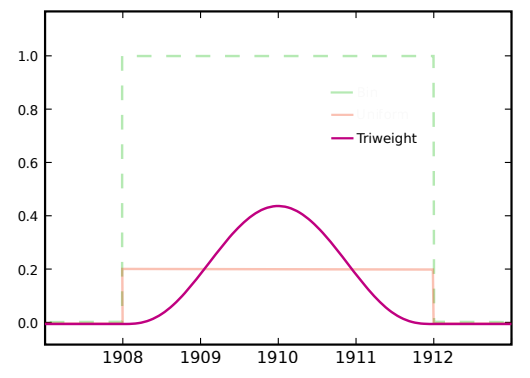

#### Why use a kernel? Why not just bin?

- A kernel takes account of the width of your data collection window i.e. if you bin, as your bins get wider your effect will get bigger; with a kernel it will not.
- With a kernel we can control smoothing.

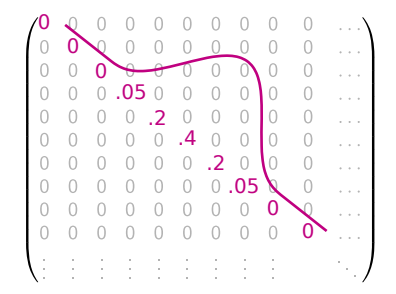

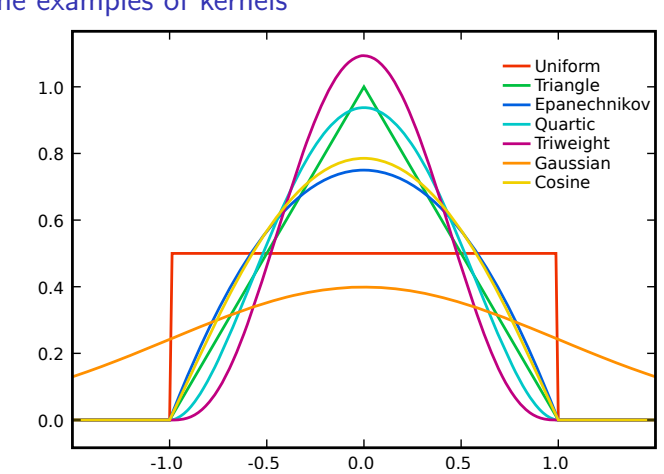

#### Some examples of kernels

Tony Hennessey (UoN) 15 / 18

image by Brian Amberg (wikicommons)

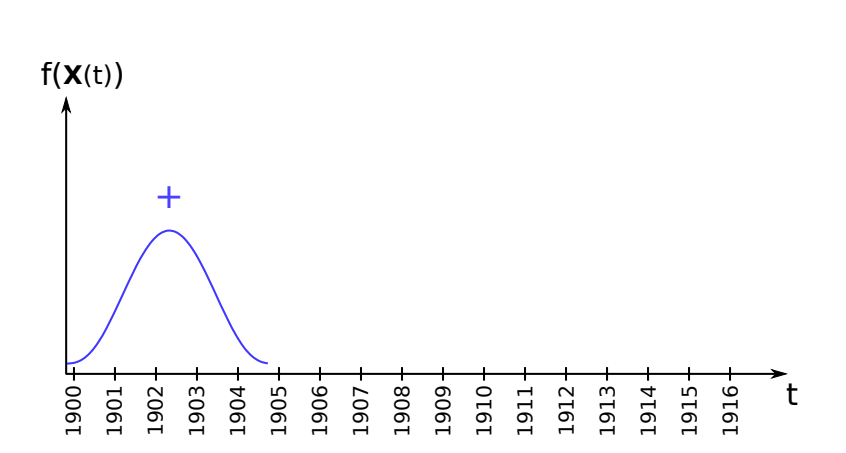

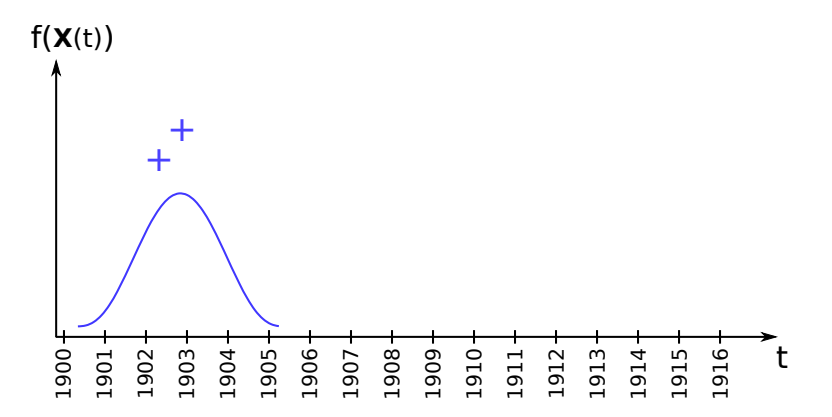

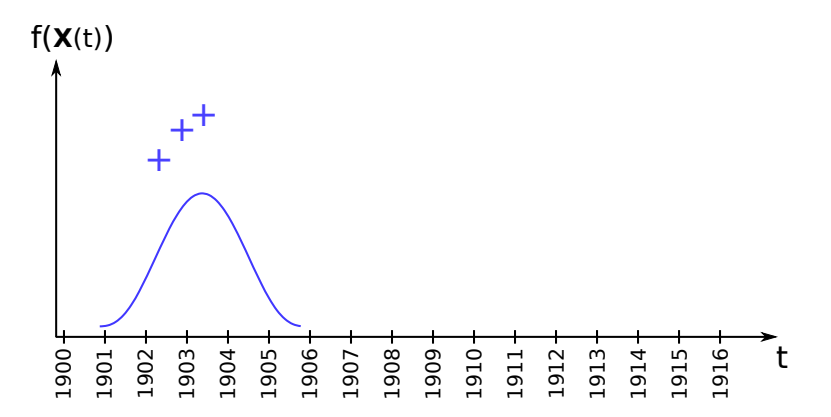

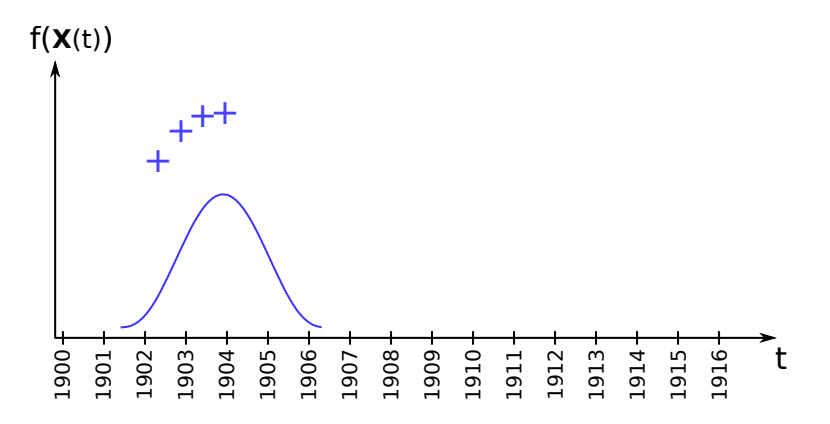

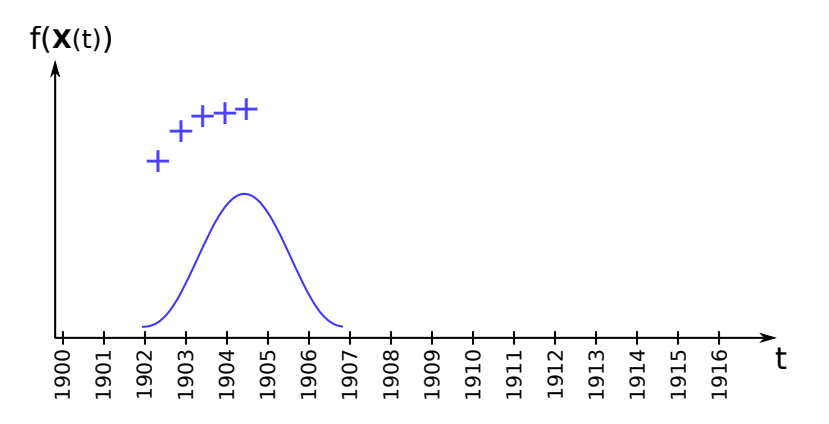

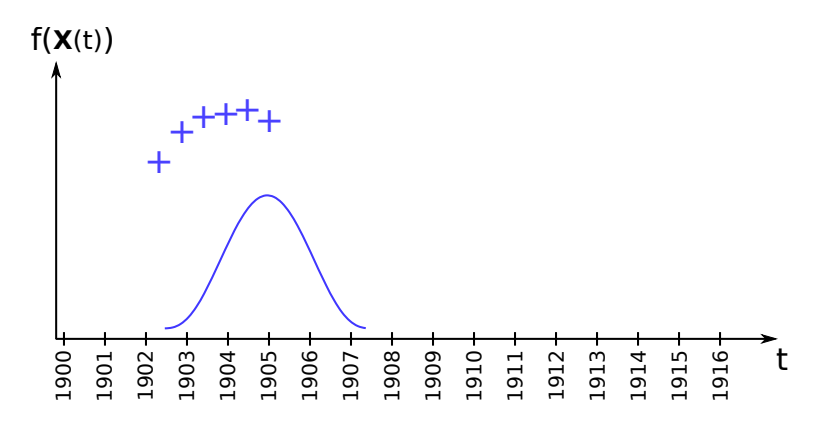

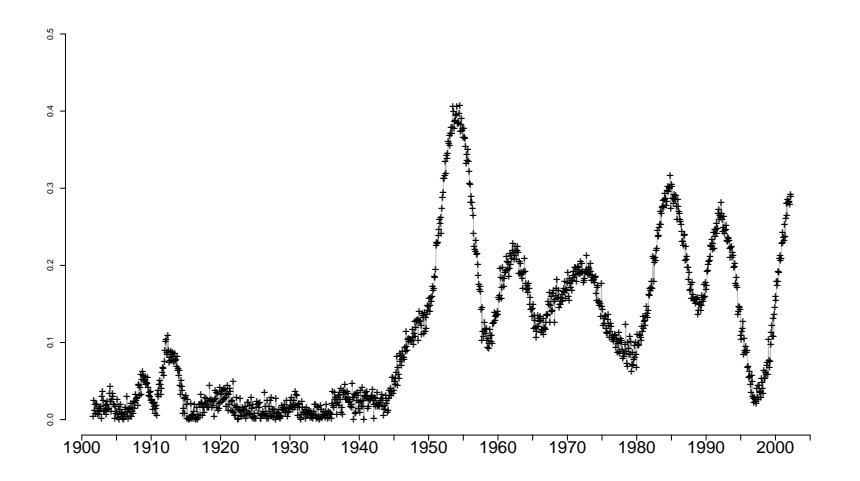

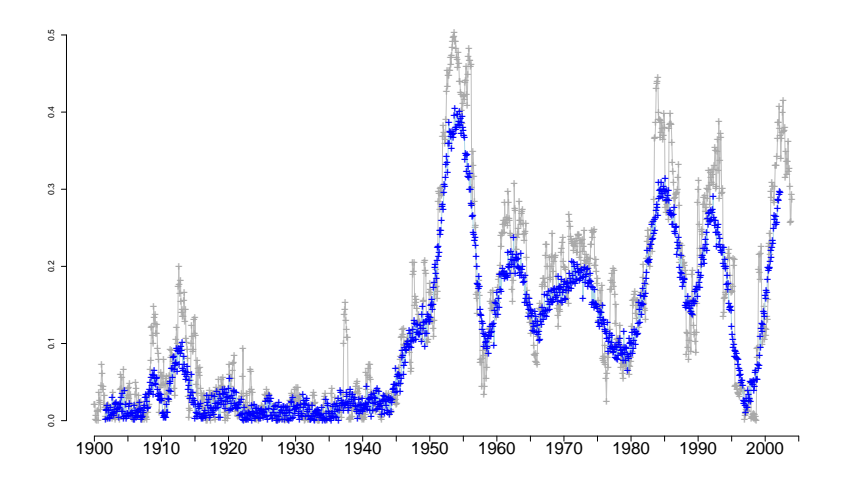

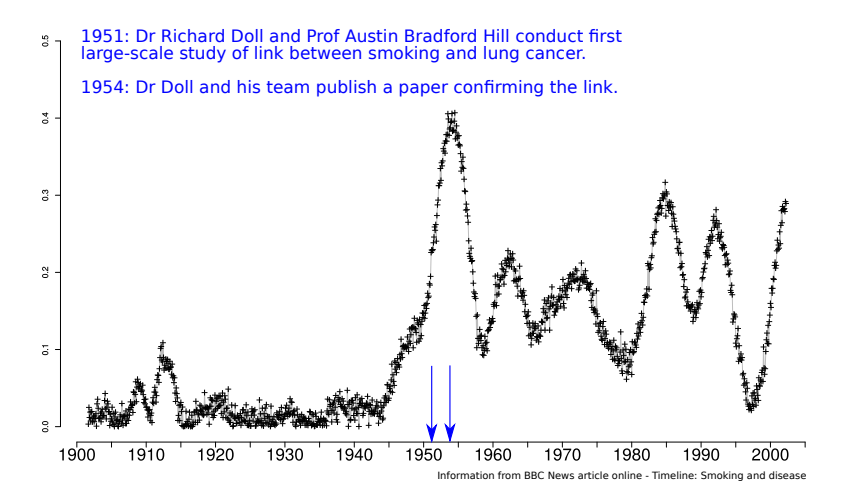

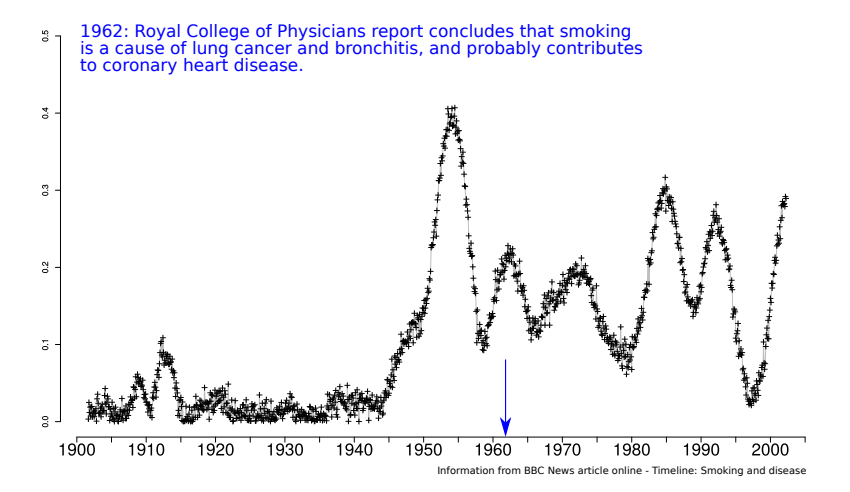

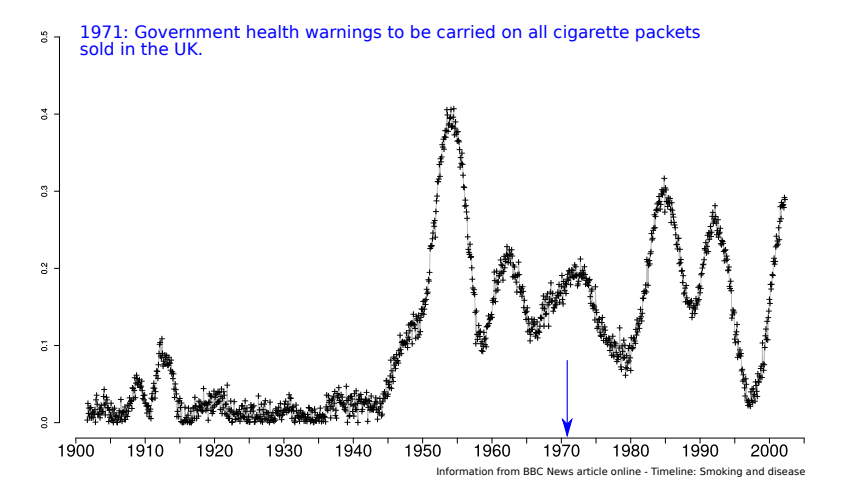

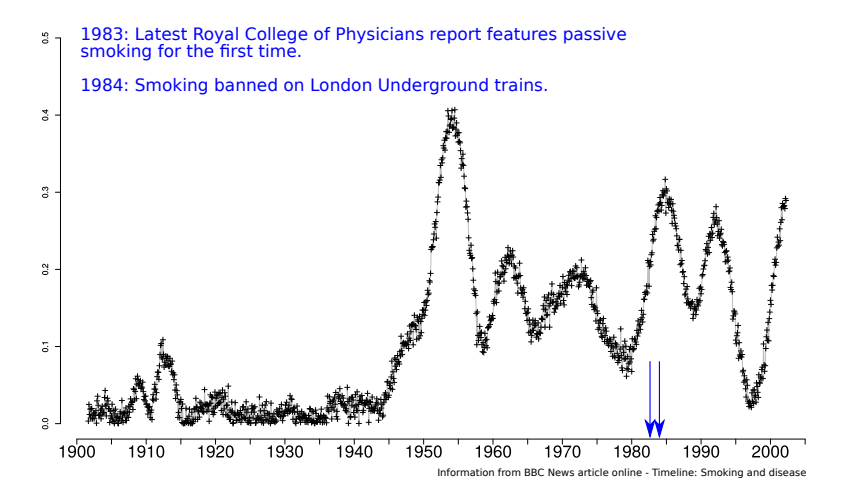

# The End

#### The End.